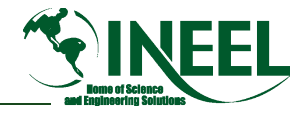

# *Section 2: Probability Theory*

- • *Purpose*
	- *Students will review fundamentals of probability*
	- *Become familiar with several probability distributions that are commonly encountered in PRA*
- • *Objectives*
	- *Students will be able to calculate simple probabilities involving*
		- *"AND", "OR", "NOT" operations*
		- *Conditional probabilities, independent events*
		- *Bayes' theorem*
		- *Poisson, binomial, and exponential distributions*
	- *Students will understand the terms mean, variance, percentile, and be able to relate these to particular distributions used in the course*

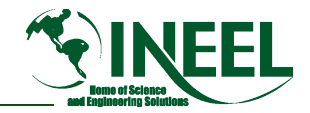

# *Probability Theory*

- • *Topics to be covered include*
	- *Basic (Frequentist) Framework*
	- *Rules for Manipulating Probabilities*
	- *Discrete Probability Distributions*
	- *Continuous Probability Distributions*
	- *Moments, Percentiles*
	- *Relations among Distributions*

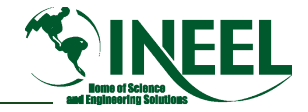

## *Basic (Frequentist) Framework*

- *A repeatable experiment can result in a number of outcomes. Experiment may be "trial", "test", "demand", etc.*
- *Sample space S is the set of all possible outcomes on any one experiment*
- • *Probability of any outcome is long term fraction of times is -term when the outcome occurs*
	- *Probability is "reached" after infinite series of these outcomes*
	- *Identical experiment must be repeated over and over*
- *An event is a set of outcomes*
	- *Its probability is the sum of the probability of each constituent outcome*

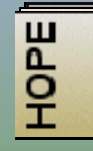

**Pages A-1 through A-4** 

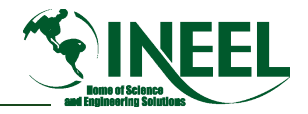

### *Example 1*

- •*Experiment: Try to start EDG-A*
- $\bullet$  *The possible outcomes (i.e. the sample space, S)*
	- $-$  Failure to start (FTS<sub>A</sub>)
	- $-$  Start but failure to run (FTR<sub>A</sub>)
	- $-$  *Start and run to end of mission (Success<sub>A</sub>)*
- *Some possible events*
	- *EDG-A fails somehow A*
	- *EDG-A starts A*
	- *Etc.*

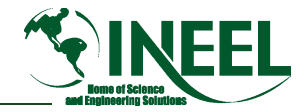

### *Example 2*

- •*Experiment: Try to start two EDGs, EDG EDG-A and EDG A EDG-B*
- $\bullet$ *The outcomes (i.e. the sample space):*

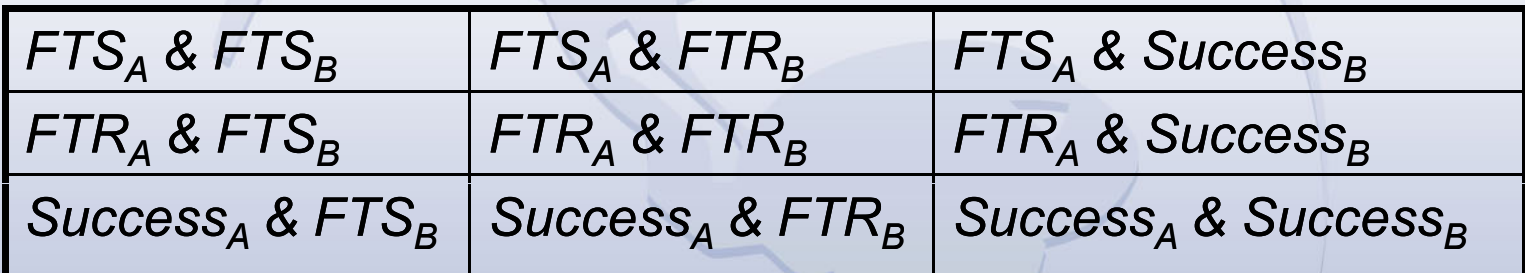

- • *Some possible events*
	- *At least one EDG succeeds*
	- *Both EDGs fail somehow*
	- *At least one EDG fails to start*
	- *Exactly one EDG fails*
	- *Etc.*

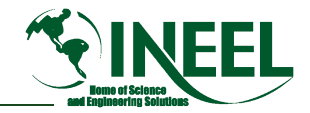

#### *Example 3*

- *It is sometimes helpful to show events and outcomes via a Venn diagram*
	- *Three events, 10 outcomes*

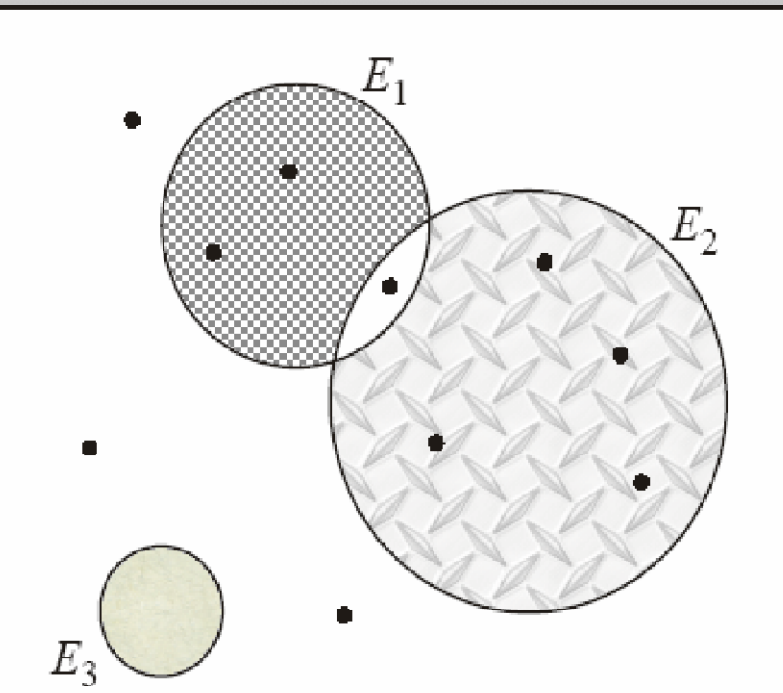

#### *Building Events from Other Events or Outcomes — OR*

- *A OR B = event containing all outcomes that are in A or in B*
	- *Also written A* <sup>∪</sup>*B, the union of A and B*
	- *The union symbol,*  <sup>∪</sup>*, is easy to remember since symbol kooks like the letter "U"*
- *In a PRA, minimal cut sets are "ORed" together to obtain overall results of the analysis*

#### *Building Events from Other Events or Outcomes — AND*

- *A AND B = event containing all outcomes that are both in A and in B*
	- *Also call the intersection of A and B, written A* ∩ *B*
	- *The intersection symbol*  ∩ *can be remembered as the it f th i b l opposite o the un ion sym o*
- *In a PRA, the events within a single minimal cut set are "ANDed" together to obtain the cut set value*
- *A and B are disjoint or mutually exclusive if they have no outcomes in common, i.e. A AND B is empty*

#### *Building Events from Other Events or Outcomes — NOT*

- $\bullet$  *The complement of A, or NOT A, is the event containing all the outcomes that are not in A.*
- Sometimes written A or /A

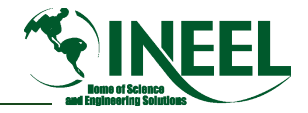

# *Basic (Frequentist) Framework (cont.)*

- $\bullet$  *Within the Frequentist approach to statistics, there are two divisions of thought*
	- *Relative frequency*
		- *Repeated (unchanging) experiment yields measurable outcomes*
		- Event probability achieved in limit of many trials
			- *Example, toss die 100,000 times*
			- *17,003 times "1" seen…Pr(1)*  ≅ *0.170*
	- *Classical (Bernoulli) approach*
		- *Equal probable outcomes*
		- *Event probability available directly by ratio of outcomes of interest versus all possible outcomes*

*Example, Pr(1 | roll of die) = 1 / 6 = 0.1666…*

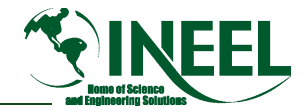

# *Tips for Solving Probability Problems*

- • *Write what you have*
	- *Can you list the outcomes?*
	- *What events are relevant?*
	- *What is "fixed" and what is "random"?*
	- *What is the problem asking for?*
	- *What formulas relate to this question?*
- • *Do not try to do everything in your head.*
	- *Use pencil and paper, and proceed step by step through step the problem*

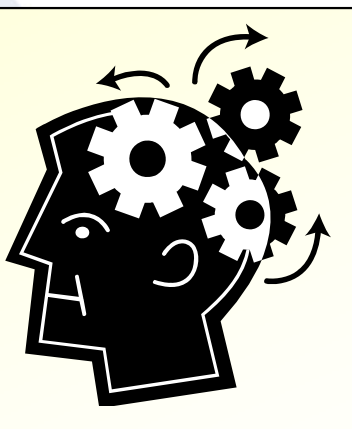

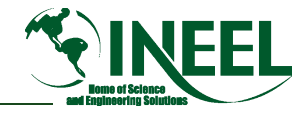

## *Elementary "Rules" of Probability*

- *Each event has an associated probability*
- $\bullet$  *Probability, or p, is a real value*
	- *Possible values are bounded by (and include) 0.0 and 1.0*
	- *Probability of union of non non-overlapping (disjoint) events is the overlapping sum of the event probabilities*
	- *Probability of all possible outcomes (i.e., the sample space) equal to 1.0*

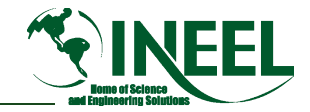

# *Rules for Manipulating Probabilities*

- • *The NOT (or complement) operation*
	- *Subtract probability from 1.0*
	- *Example, Pr(not A) = 1 - Pr(A)*
- • *Another probability problem tip*
	- *With messy problems using terms such as "at least" or "at most," try to calculate complement of the probability first*
		- *Pr(A) = 1 - Pr(not A)*

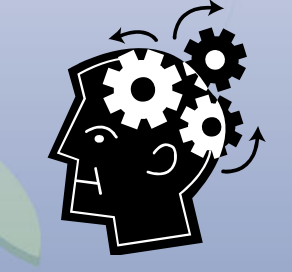

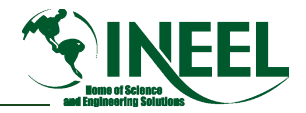

# *Rules for Manipulating Probabilities (cont.)*

- *The OR (or union) operation*
	- *If A, B are disjoint*
		- *Pr(A or B) = Pr(A) + Pr(B)*
	- *If A, B are not disjoint*
		- *Pr(A or B) = Pr(A) + Pr(B) - Pr(A AND B)*

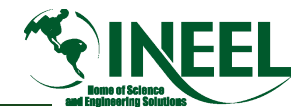

# *Rules for Manipulating Probabilities (cont.)*

- • *The AND (or intersection) operation*
	- *If A, B are independent*
		- *Pr(A AND B) = Pr(A) • Pr(B)*
	- *If A, B are not independent (i.e., dependent, or conditional)*

• 
$$
Pr(A \text{ AND } B) = Pr(A) \cdot Pr(B | A)
$$

*= Pr(B) • Pr(A | B) |* 

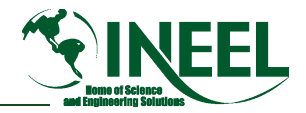

# *Rules for Manipulating Probabilities (cont.)*

- • *Conditional probability definition*
	- *We said that in general*
		- *Pr(A AND B) = Pr(A) • Pr(B | A)*
	- *The conditional probability is last term Pr(B | A), so*
		- *Pr(B | A) = Pr(A AND B) / P(A)*
		- *Pr(A | B) = Pr(A AND B) / P(B)*
	- *These last equations define "conditional probability".*
- *We will see that this product rule of conditional probabilities leads us to "Bayes' Theorem"*

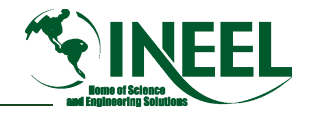

## *Do Not Confuse Independent and Disjoint*

- *If A, B are mutually exclusive (i.e., disjoint), then Pr(A AND B) = 0*
- *If Pr(A AND B) = 0 but Pr(A) Pr(B)*  ≠ *0*
	- *Thus, A and B are not independent*
	- *Instead, they simply are disjoint*
		- *On a Venn diagram, they do not overlap*

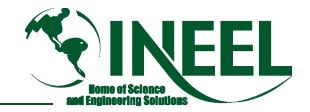

# *Bayes' Theorem*

- *A set of events {Ci} is a partition of the sample space*
	- *If Cis are mutually exclusive*
		- *Each pair is mutually exclusive…no overlap*
	- *And if union of Cis is the entire sample space*
- •• Bayes' Theorem: If {C<sub>i</sub> } is a partition of the sample space,

$$
Pr(C_i | E) = \frac{Pr(E | C_i)Pr(C_i)}{\sum Pr(E | C_j)Pr(C_j)}
$$

• *Bottom term is Pr(E) (where E is the "evidence") is called "Law of Total Probability"*   $\mathsf{Pr}(E)$  =  $\sum\limits \mathsf{Pr}(E\ |\ C_{_j}\, )\mathsf{Pr}(C_{_j}\,)$ *C j*

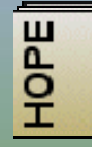

**Pages A-4 through A-12** 

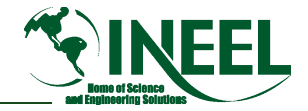

### *Bayes' Theorem*

- *If we are calculating are calculating probabilit probability of event C y where evidence E is available*
	- *Pr(C | E) = Pr(C) Pr(E | C) / Pr(E)*
- *Terms in equation above have specified names*
	- *Pr(C | E) | Posterior probability*
	- *Pr(C) Prior probability*
	- *Pr(E | C) Likelihood*
	- *Pr(E) Unconditional probability of evidence of*

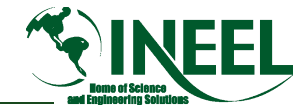

### *Bayes Example*

- • *Tests for integrity are carried out on manufactured radiation sources*
	- *Manufacturer A results: 10% cracked, over long run*
	- *Manufacturer B results: 5% cracked, over long run*
- •*Hospital gets 60% of its sources from manufacturer B*
- •*Incident report is later sent to the NRC stating leak from a source at a hospital due to cracked source*
	- *What is the probability that the hospital used manufacturer B?*
	- *P(Manufacturer B|crack) = (0.6)(0.05)/[(0.4)(0.10)* 
		- *+(0.6)(0.05)]*

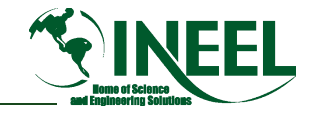

## *Second Bayes' Theorem Example*

- •*Look at an example…the infamous "game show" problem*
- $\bullet$  *One of three doors contains a prize. You select door #1.*
	- *The host opens door #2 (which contains nothing) and asks you if would like to switch to door #3*
	- *What does Bayes' Theorem say?*
		- "C $_1$ " in this case is the event our door, #1, hides the prize
		- *The evidence, E, is knowledge that door #2 does not have prize*
- • *Let us first see what information we have*
	- *Pr(C<sub>1</sub>) = Pr(C<sub>2</sub>) = Pr(C<sub>3</sub>) = prior probability door holds the prize independent of any new information = 1/3*
	- $P$ r(E | C<sub>1</sub>) = conditional probability that door #2 would have *been opened by host = ½*
	- $P$ *r*( $E \mid C_2$ ) = 0, and Pr( $E \mid C_3$ ) = 1 The host knows where *the prize is, and will never open that door!*

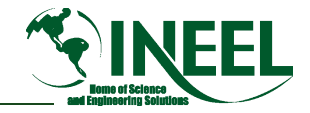

### *Second Bayes' Theorem Example (cont.)*

 *Pr(C1 | E) = probability that our door has the prize, given door #2 was opened = Pr(C1) Pr(E | C1) / Pr(E) Bayes! We know Pr(C1) and Pr(E | C1), but what is Pr(E)?* • *Use Law of Total Probability Hr(E) = Pr(#1 has prize) Pr(#2 opened | #1 has prize) + Pr(#2 has prize) Pr(#2 opened | #2 has prize) + Pr(#3 has prize) Pr(#2 opened | #3 has prize) = (1/3)(1/2) + (1/3)(0) + (1/3)(1) = 1/2 We now have all the parts, doing the math indicates* • *Pr(C1 | E) = (1/3)(1/2)/(1/2) = 1/3* • *Pr(C3 | E) = (1/3)(1)/(1/2) = 2/3*

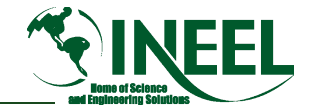

# *Discrete Probability Distributions*

- *Outcomes can be summarized by a random variable X, which takes possible values x*
- *Probabilities are based on X's probability distribution function (pdf)*
	- *f(x) = Pr(X = x)*
- *Facts about a pdf*
	- $f(x_i) \geq 0$
	- *SUM[ f(xi) ]all i <sup>=</sup>*∑ *f(xi) = 1*

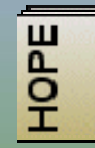

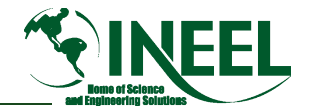

#### *Examples: Number of Spots on Dice*

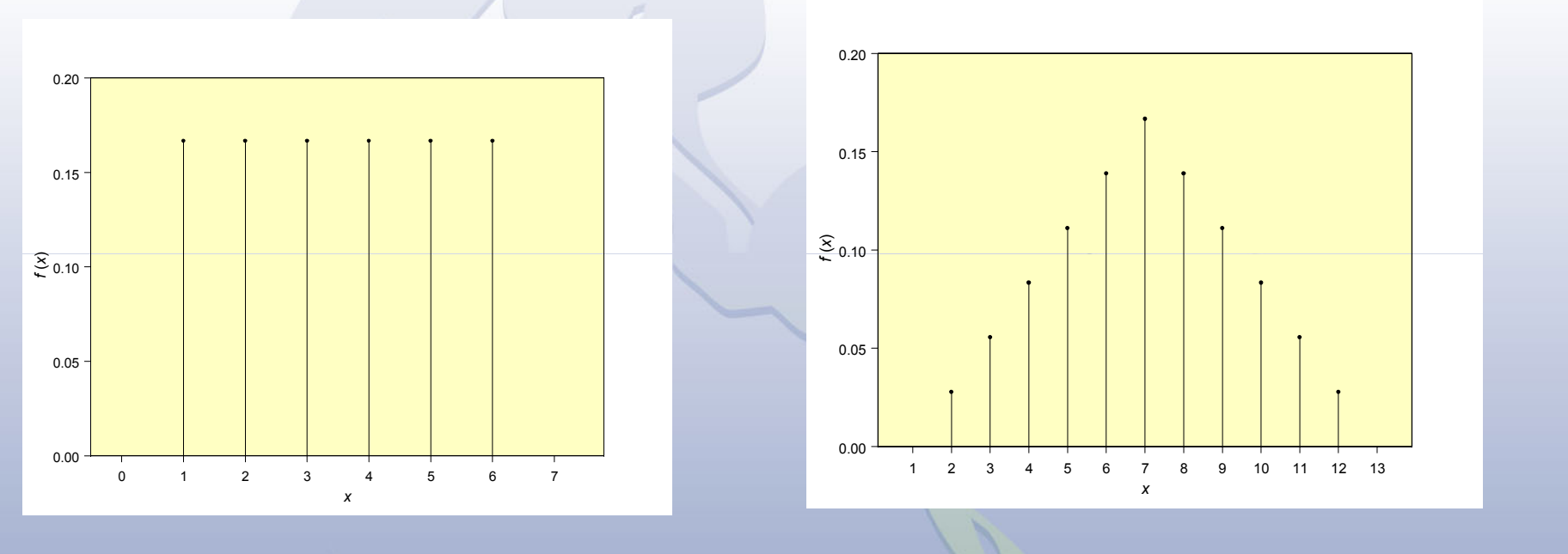

*Spots on One Die Total Spots on Two Dice*

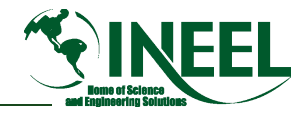

### *Random?*

- • *Wolfram's thought of randomness in "New Kind of Science"*
	- *Try standard simple programs to detect regularities/patterns*
	- *If none detected, likely no other tests will show nonrandom behavior*
	- *He does not consider something to be truly random if generated from simple rules*
- • *In other words*
	- *"… one considers a sequence 'random' if no patterns can be recognized in it, no predictions can be made about it, and no simple description of it can be found."*

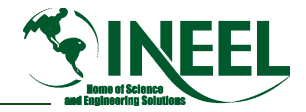

#### *Random?*

•*Consulting a dictionary…*

> *"lacking any definite plan or order or purpose; governed by or depending on chance"*

- • *Jaynes' thought is that there is no such thing as "random," including no such thing as random variables*
	- *We only have variables whose values may not be known with certainty*

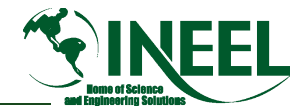

## *Two Most Popular Discrete Distributions*

- *Poisson*
- *Binomial*

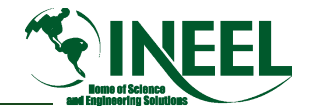

## *Poisson Distribution*

- •*Most commonly used model for initiating events.*
- $\bullet$  *Assumptions on the physical process*
	- *1. Probability of event in short time period* Δ*t is approximately* λ×Δ*t, for some constant* λ
	- *2. Simultaneous events do not occur*
	- *3. Occurrences of events in disjoint time periods are independent*
- $\bullet$  *Assumption on the data*
	- *4. We observe a random number of events X in a fixed time period t*

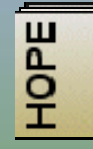

**Pages 2 2-2 through 2 2 through 2-7, A-13 through A 13 A-14**

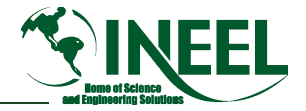

# *Poisson Distribution (cont.)*

 $\bullet$ *Then X has a* **Poisson***(*λ*t) distribution:*

 $\mathsf{Pr}(X = x) \!=\! \mathsf{e}^{-\lambda t} (\lambda t)^x$  /  $x!$   $\,$  , for  $x$  = 0, 1, 2,  $\, \dots$ *(x = number failures)*

*(for pictures, HOPE page A A-14)*

- • *The distribution depends on one quantity,* λ*t*
	- *Therefore, product* λ*t is sometimes written as* μ*, and the distribution is called Poisson(*μ*)*
- • *Moments*
	- *Mean =* λ*t*
	- *Variance =* λ*t*

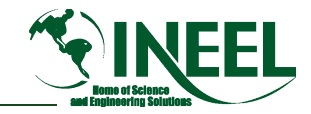

# *Poisson Distribution (cont.)*

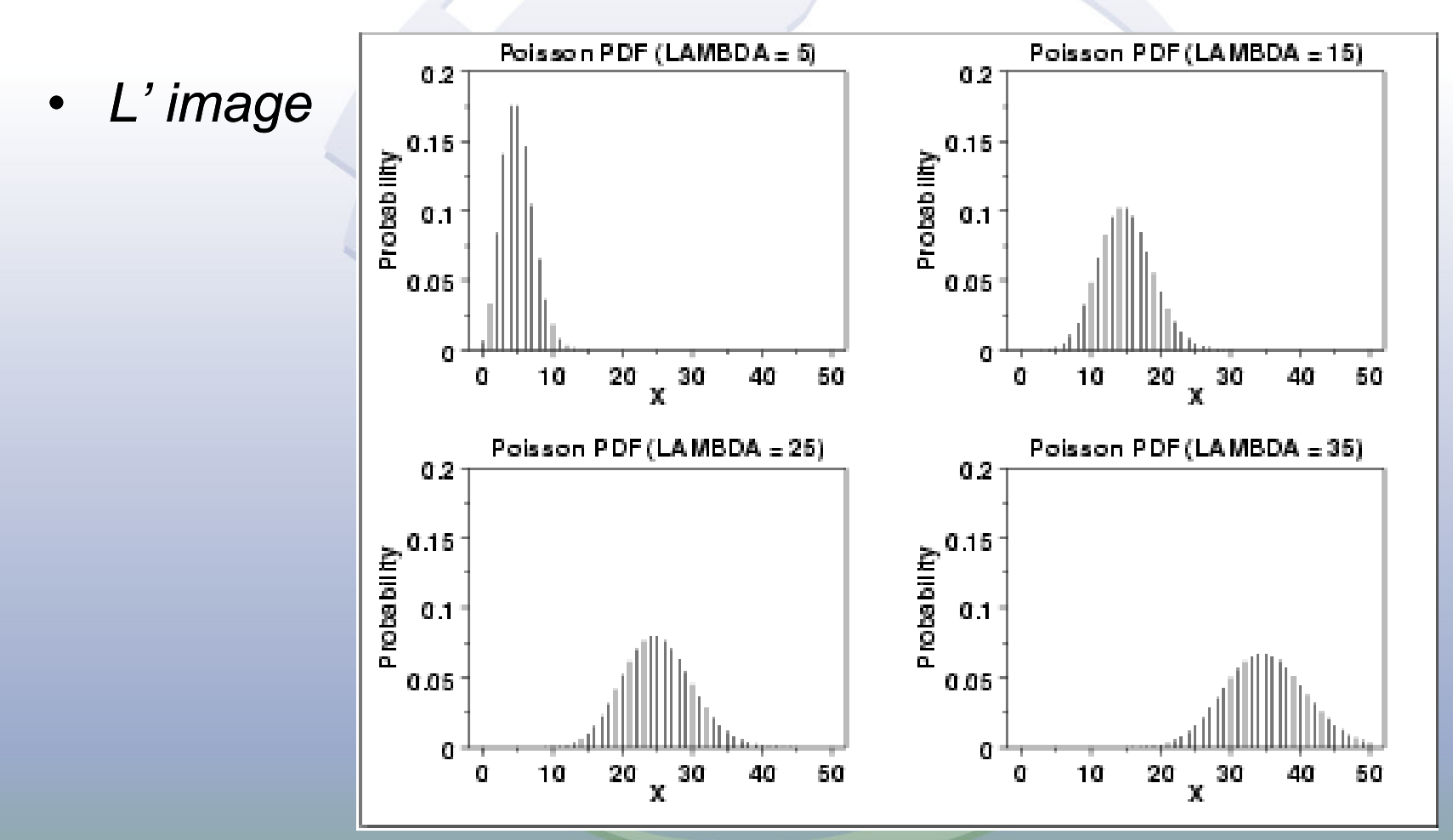

http://www.itl.nist.gov/div898/handbook/eda/section3/eda366.htm

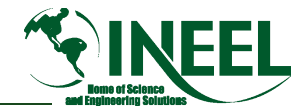

# *Binomial Distribution*

- •*One commonly used model for failure to start.*
- $\bullet$  *Assumptions on the physical process*
	- *1. On each demand, outcome is a failure with probability p (success with probability 1* <sup>−</sup> *p)*
		- *This p is the same for all demands*
	- *2. Occurrences of failures on different demands are independent*
- $\bullet$  *Assumption on the data*
	- *3. We observe a random number of failures X in a fixed number of demands n*

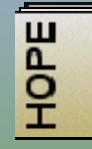

**Pages 2 2-7 through 2 7 through 2-10, A-12 through A 12 A-13**

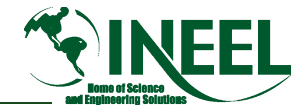

# *Binomial Distribution (cont.)*

• *Then X has a* **binomial***(n, p) distribution:*

$$
Pr(X = x) = {n \choose x} p^{x} (1-p)^{n-x}, \text{ for } x = 0, 1, ..., n
$$
  
(x = number failures)

*( )(for pictures, HOPE page A A-13)*

- • *Moments*
	- *Mean = n p*
	- *Variance = n p (1 – p)*

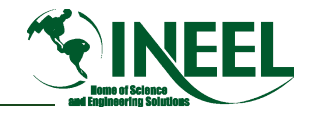

# *Binomial Distribution (cont.)*

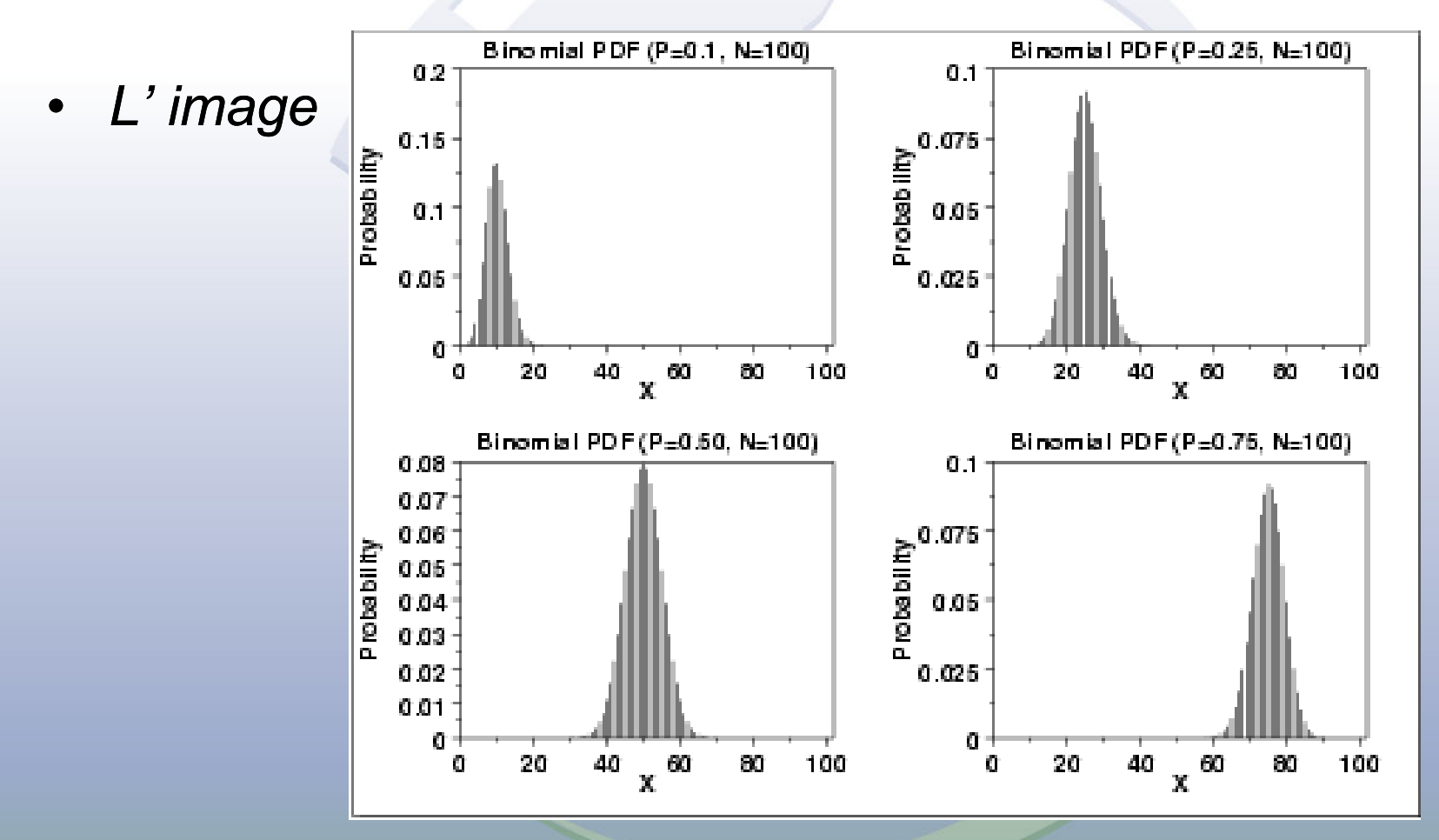

http://www.itl.nist.gov/div898/handbook/eda/section3/eda366.htm

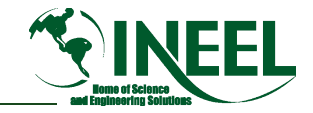

# *Continuous Probability Distributions*

- *Random variable X takes values in a continuous range, such as from 0 to* ∞
- •• In principle,  $Pr(a \le X \le b) = \int_a^b f(x) dx$ ,

*where f(x) is the probability density function.*

- *In practice, Pr(a* <sup>≤</sup> *X* <sup>≤</sup> *b) = F(b)* <sup>−</sup> *F(a)*
	- *where F is the cumulative distribution function (cdf)*

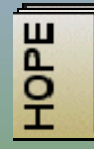

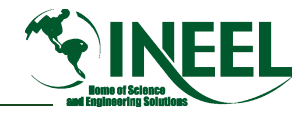

# *Continuous Probability Distributions (cont)*

•*Relations*

$$
- F(x) = Pr(X \leq x) = \int_{-\infty}^{x} f(x') dx'
$$

- *f(x) = dF(x)/dx*
- • *Note, Pr(X = x) = 0 for any number x*
	- *But probability that X is in an interval is typically nonzero*

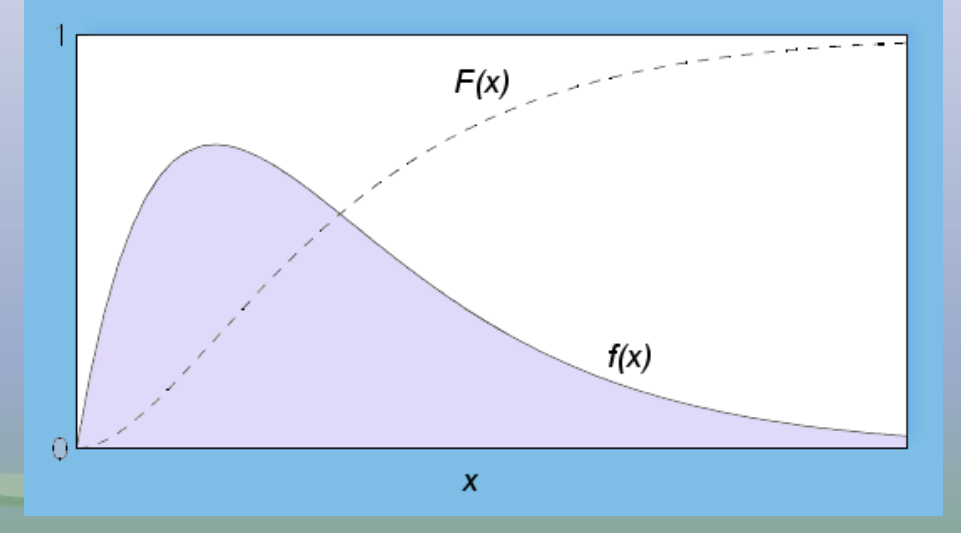

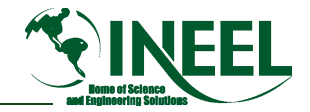

#### *Continuous Probability Distributions (cont)*

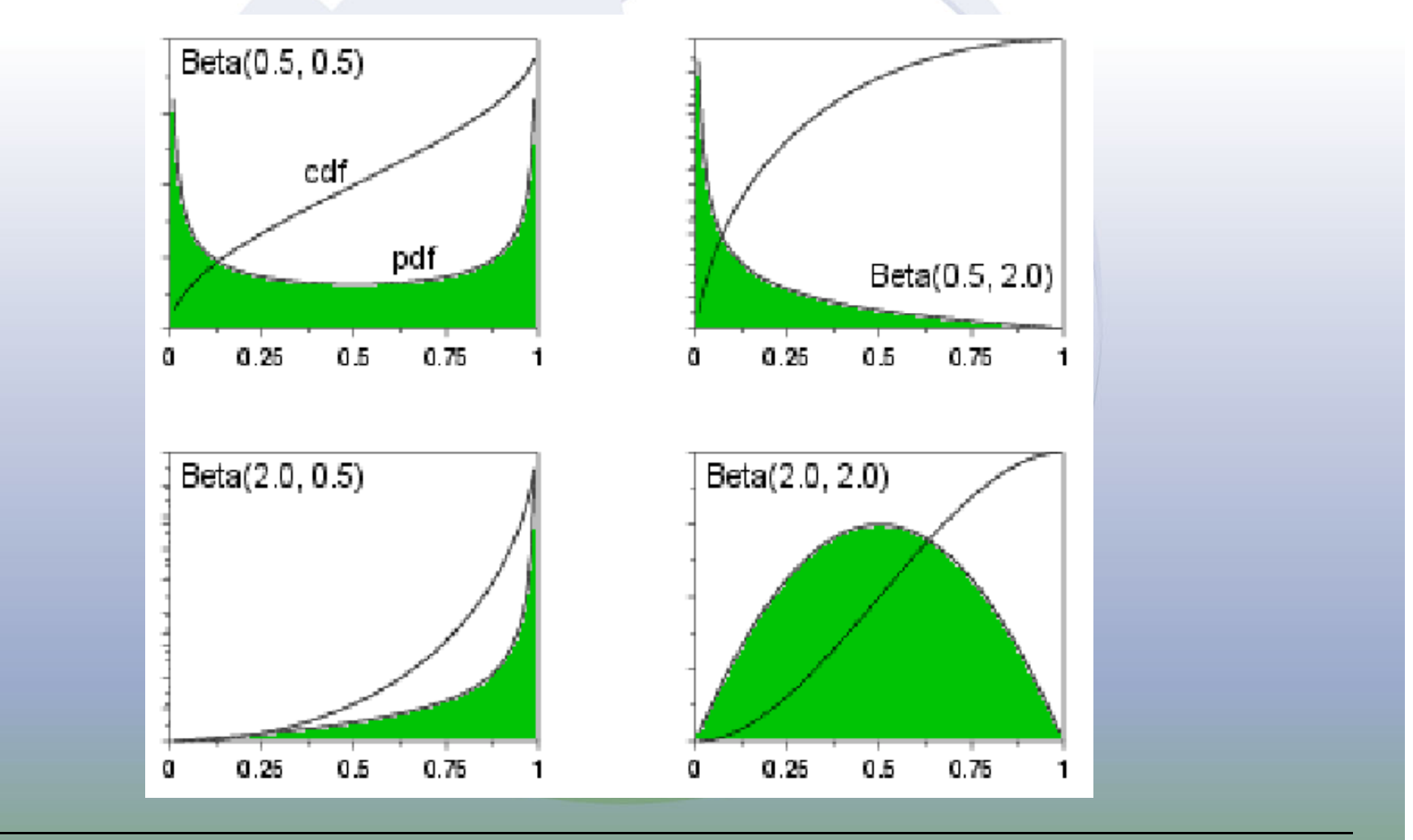

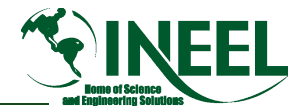

# *Exponential Distribution*

- *A commonly used distribution for a duration*
- •*Very simple (sometimes too simple)*
- • *Setting: Watch something until an event of interest occurs*
	- *Failure to run*
	- *Restoration of power*
	- *Suppression of fire, etc.*
- *Let T be time when event occurs*

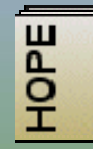

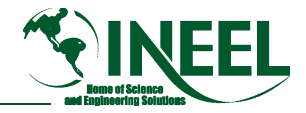

# *Exponential Distribution (cont.)*

- • *Assumption on the physical process 1. For t* ≥ *0 and small* Δ*t Pr(*  $T \le t + \Delta t \mid T > t$ )  $\approx \lambda \times \Delta t$  (for a constant  $\lambda$ )
- • *Interpretation*
	- *If the system is running at time t, probability that system will fail in next small time interval* Δ*t is* λ×Δ*t, regardless of what t is.*
	- *That is, the system does not improve or age as a function of time*
- • *Assumption on the data*
	- *2. We observe the event time, T*

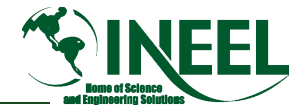

## *Exponential Distribution (cont.)*

- • *Under the above assumption*
	- *T has an* **exponential***(*λ*) distribution*

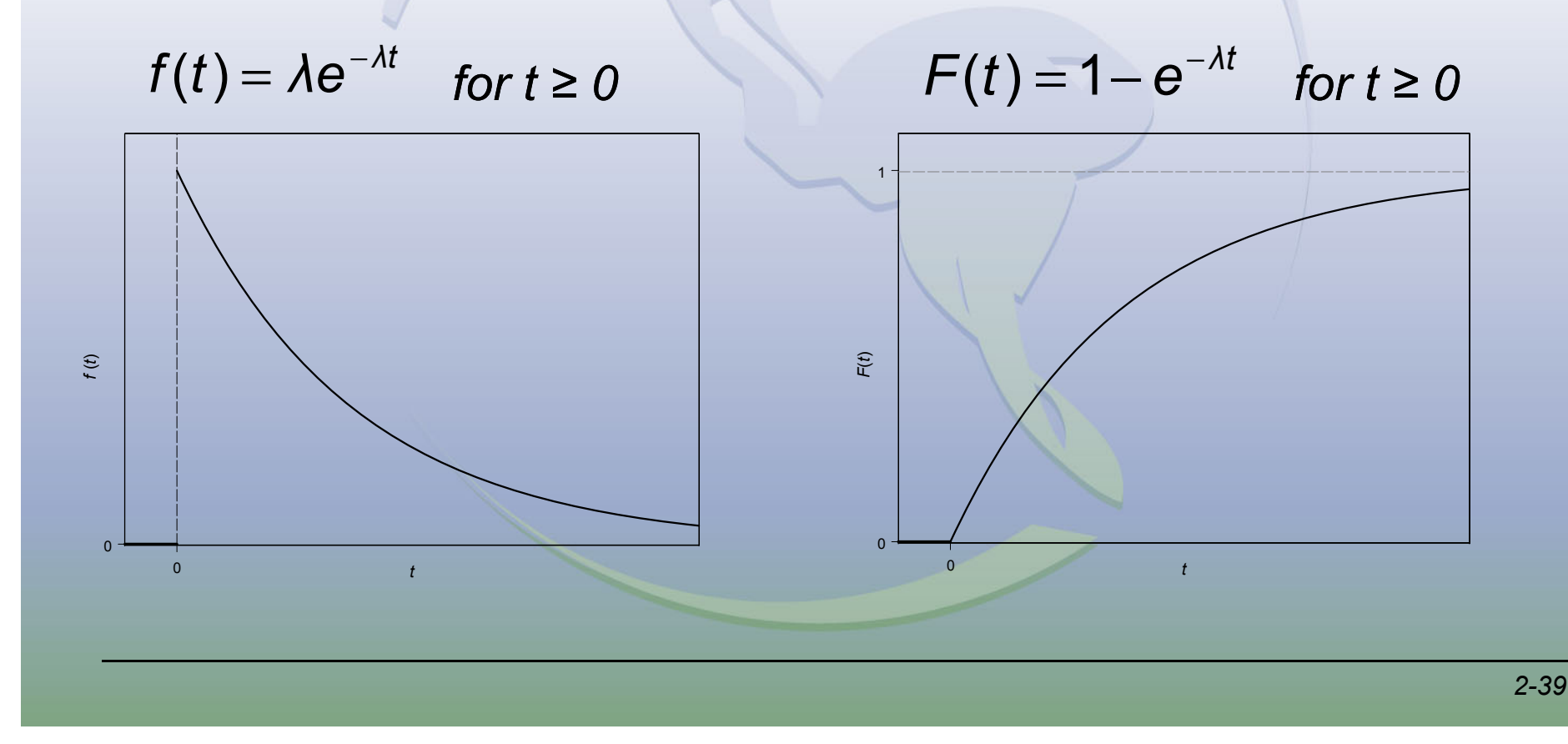

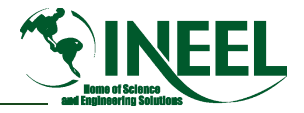

# *Exponential Distribution (cont.)*

- • *Units*
	- *"λt" is unitless*
	- *λ has units of 1/ 1/t (in PRA, usually per hour) t* 
		- *Some initiating events are per year*
- *Alternative parameterization in terms of μ = 1/λ.*
	- *Just rewrite formulas in obvious way*
	- *Units of μ are units of t*
		- *Also known as "mean time to failure"*

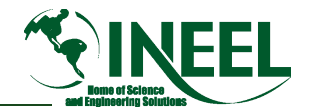

# *Normal Distribution*

- *Arises in many settings*
	- *Primary application in this*

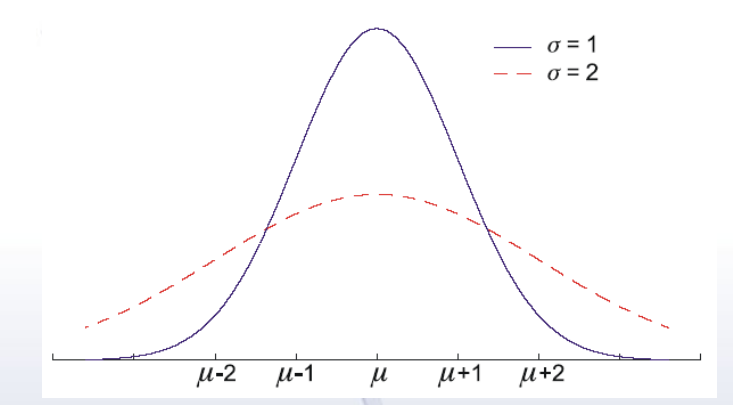

- *course is as a means to the lognormal distribution*
- *Density equation in HOPE, page A A-15*
- *If X has a* **normal***(μ, <sup>σ</sup>2) distribution, then*

$$
\Pr(X \le x) = \Pr\left(\frac{X-\mu}{\sigma} \le \frac{x-\mu}{\sigma}\right) = \Phi\left(\frac{x-\mu}{\sigma}\right)
$$

Φ *is tabulated in many books, for example HOPE Table C C-1*

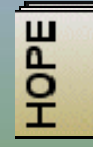

**Pages A-15 through A-16** 

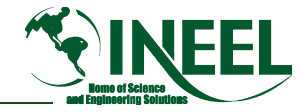

### *Moments and Percentiles*

• *The mean, or expected value, or expectation, of X is weighted average of the values of X*

$$
- E(X) = \sum_{x} x Pr(X = x) = \sum_{x} xf(x)
$$
 if X discrete  
- E(X) =  $\int_{-\infty}^{\infty} xf(x) dx$  if X continuous

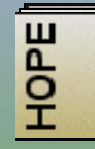

**Pages A-8 through A-10** 

*x*

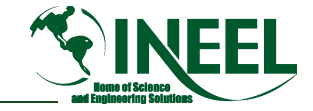

### *Moments and Percentiles (cont.)*

- *The variance is the analogous weighted average of [X* <sup>−</sup> *E(X)]2 :*
	- $-$  vari  $\lambda$   $=$  $Var(X) = \sum [x - E(X)]^2 f(x)$  if X discrete

∫∞  $\blacksquare$  var(*X*) =  $\int_{-\infty}^{\infty} [x - E(X)]^2 f(x) dx$  if *X* continuous

•*The standard deviation is the square root of the variance* 

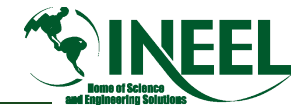

### *Mean Example*

- $\bullet$  *We have the discrete distribution for a single die*
	- *What is the expected value?*
	- *Pr(X = x) = 1/6*
	- *E[X] = 1(1/6) + 2(1/6) + 3(1/6) + 4(1/6) + 5(1/6) + 6(1/6) = 1/6 + 2/6 + 3/6 + 4/6 + 5/6 + 1 = 3.5*
	- *Since discrete, we can not really get an outcome of 3.5. It has to be 1, 2, 3, 4, 5, or 6*

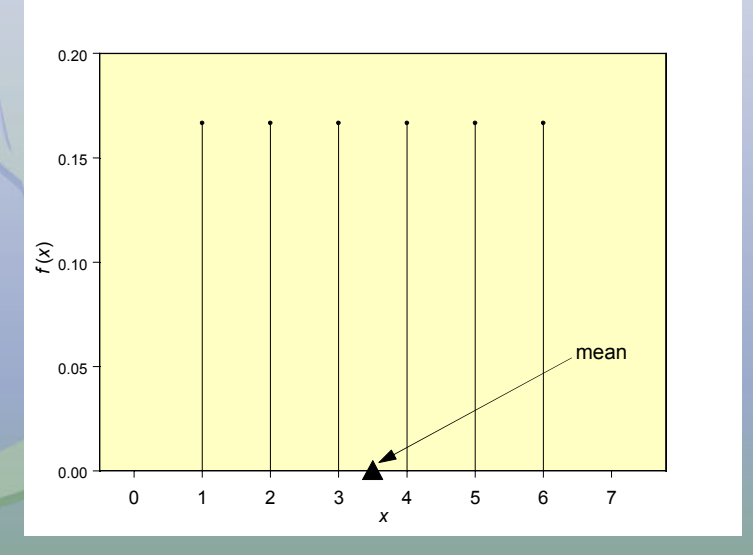

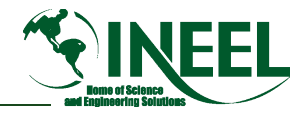

*Idaho National Engineering and Environmental Laboratory*

### *Second Mean Example — Binomial(n=4, p=0.2)*

- •*Possible values are 0, 1, 2, 3, 4.*
- •*The distribution is skewed, not symmetrical*
- • *Smaller values have higher probability, so mean is weighted toward small side*
- *Di t l l ti h Direct calculation shows* •*mean = 0.8*

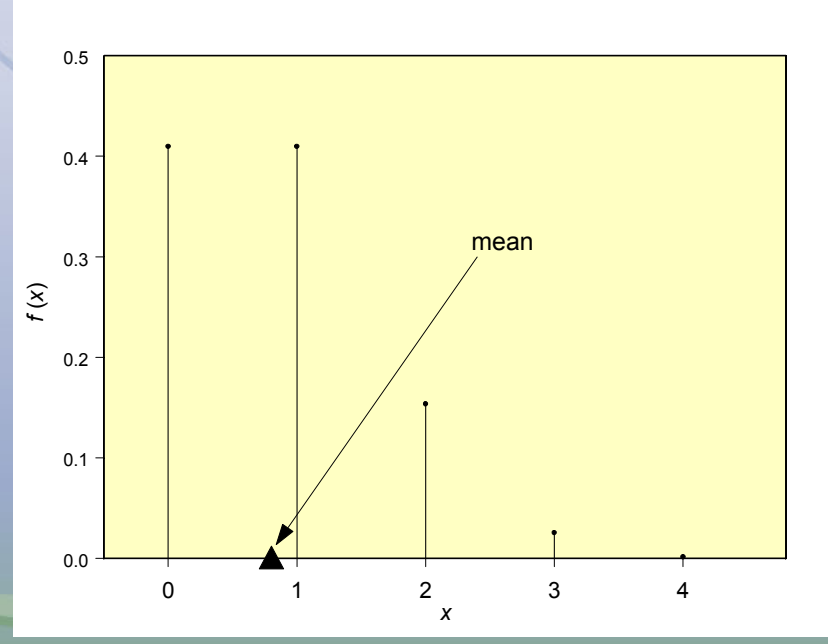

• *The distinction between the mean and the full distribution is the basis of most statistician jokes.*

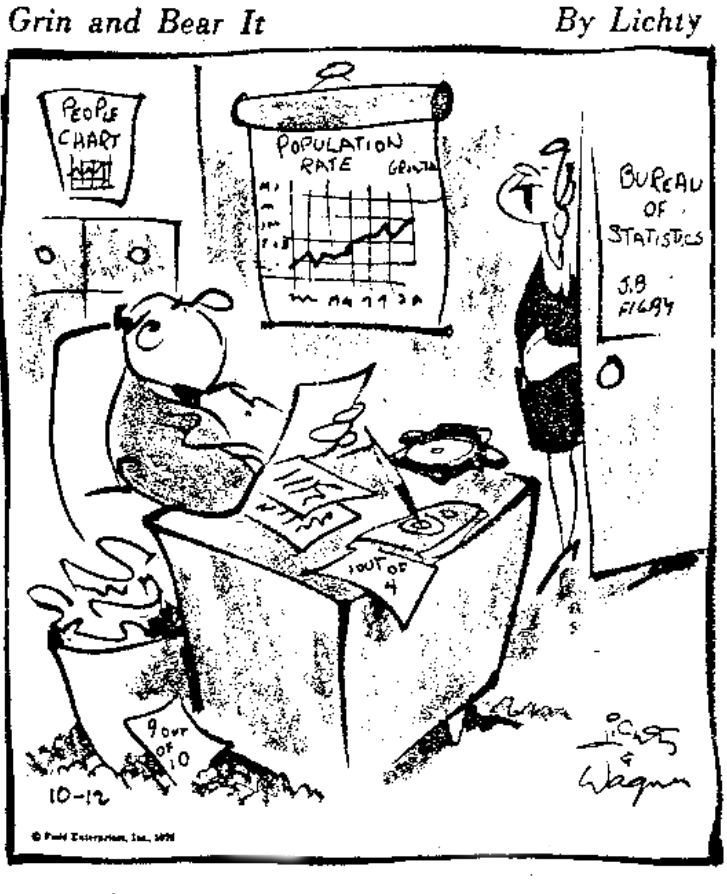

"There are 2 and 3-10ths people to see you,<br>Chief."

**©NAS Reprinted with permission of North American Syndicate**

*Idaho National Engineering and Environmental Laboratory*

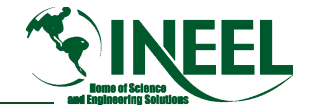

#### *Moments and Percentiles (cont.)*

**Frank and Ernest** 

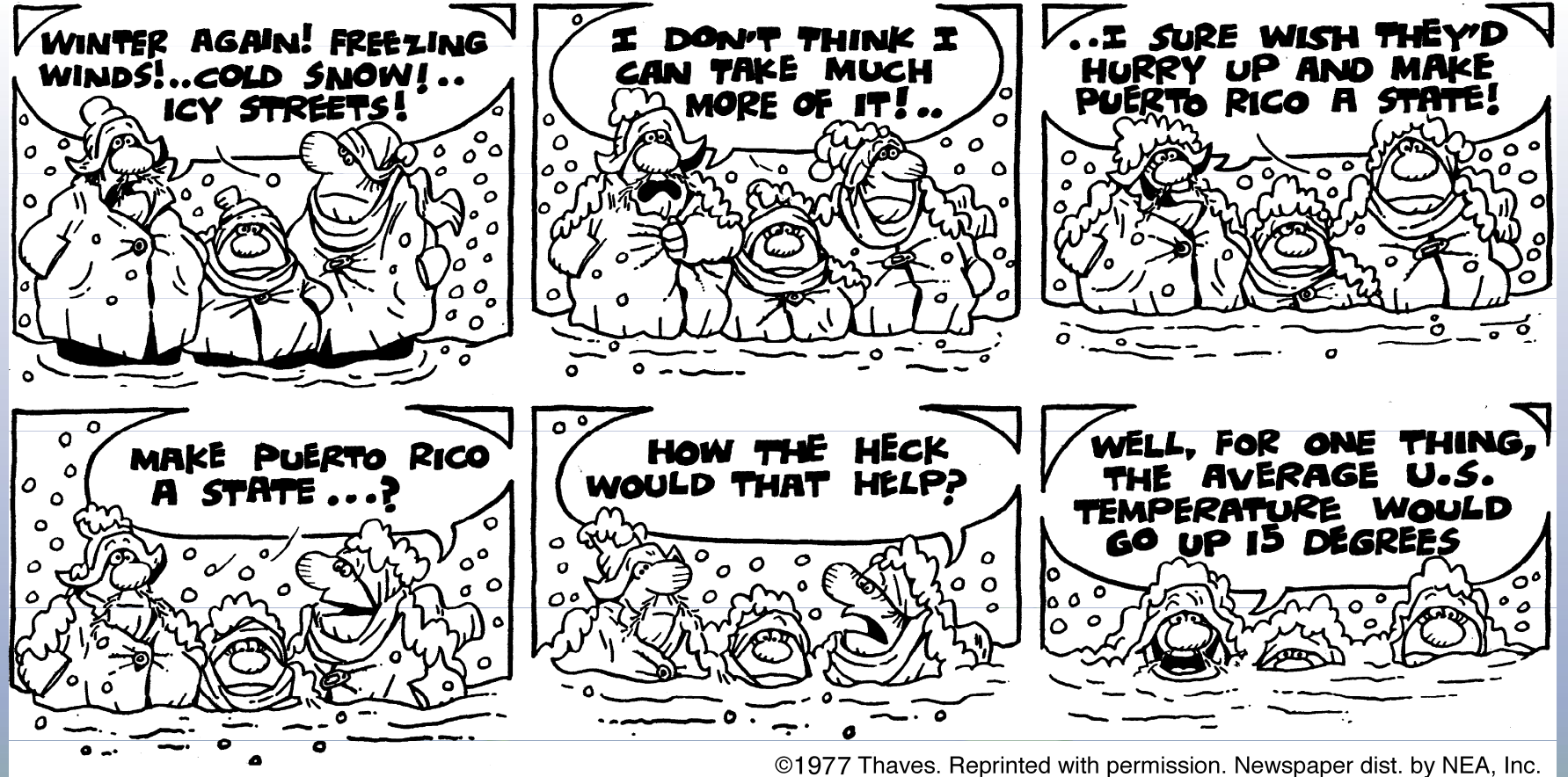

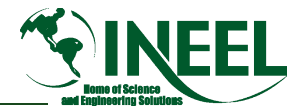

- *X ~* **Poisson***(*λ*t)*
	- *E(X) = λt*
	- *Var(X) = λt*
- *X ~* **binomial***(n, p)*
	- *E(X) <sup>=</sup> np*  $L(\Lambda)$
	- *Var(X) = np(1* <sup>−</sup> *p)*
- *T ~* **exponential***(*λ*)*
	- *E(T) = 1/λ*
	- *Var(T) = 1/λ<sup>2</sup>*
- *X ~* **normal***(μ, <sup>σ</sup>2)*
	- *E(X) = μ*
	- *Var(X) = σ<sup>2</sup>*

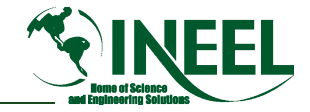

- *The 95th percentile, denoted x0.95, is the value such that*   $F(x_{0.95}) = 0.95$ 
	- *Primarily used for continuous distributions*
- *Similar definition for any number from 0 to 100 percent*
- • *Special cases common in PRA include*
	- *Median = 50th percentile*
	- *1st and 3rd quartiles = 25th and 75th percentiles*
	- *Upper bound = 95th*
		- *Should properly be called 95% upper bound*
	- *Lower bound = 5th*
		- *Should properly be called the 5% lower bound*

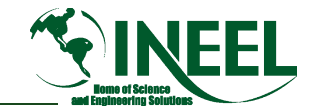

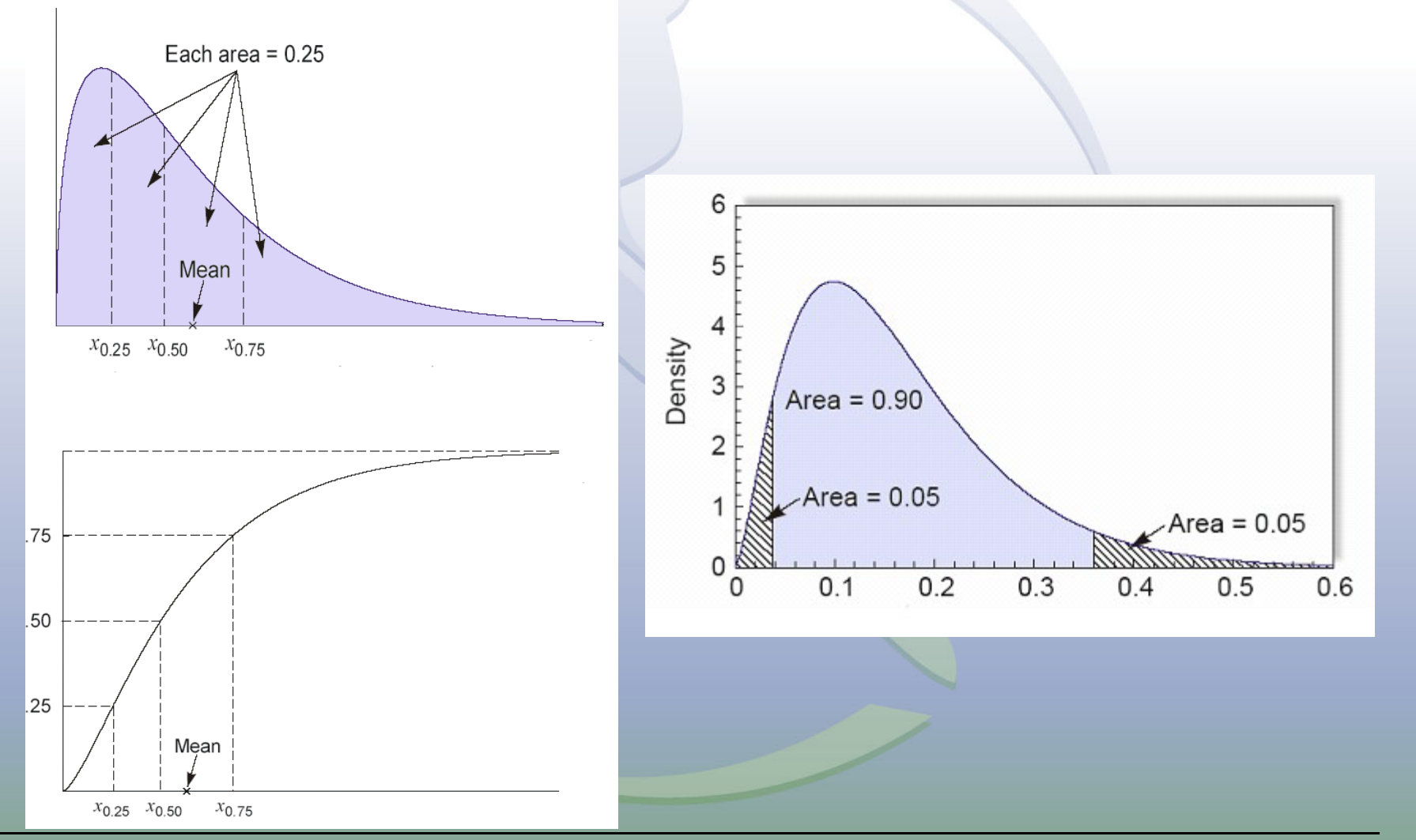

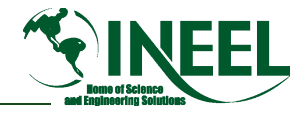

- *Alternative language*
	- *The q quantile is the 100q percentile*
- *If a distribution is positively skewed (longer tail on the right), then mean is greater than median*
	- *E[x] > 50th*
	- *Also, the mode (highest point on the pdf) is less than the 50th percentile for positively skewed distributions*
		- *Mode < Median < Mean*

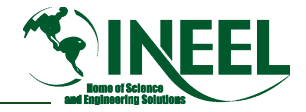

## *Relations among Distributions*

- *In a Poisson process with event frequency* λ
	- *Time to first event and between events is* **exponential***(*λ*)*
		- *See HOPE, page A A-17*
- *If n is large, p is small, and np is moderate, then*
	- **Binomial***(n, p) distribution is approximately* **Poisson***(*μ*)*
		- *In this case,* μ *= np*
		- *See HOPE, page A A-14*
- •*Normal approximations (p. A-16, plus pictures)* 
	- **Binomial***(n, p) is approximately normal as n becomes large and p is fixed*
	- **Poisson***(*μ*) is approximately normal as* μ *becomes large*